The copy filmed nere has been reproduced thanks to the generosity of:

D. B. Weldon Library University of Western Ontario (Regional History Room)

The images eppeering here ere tha best quality possible considering the condition and legibility of the original copy and in keeping with the filming contrect specificetions.

Original copies in printed paper covers are filmed beginning with the front cover and ending on the lest page with a printed or illustrated impression, or the back cover when appropriate. All other original copies are filmed beginning on the first page with a printed or illustrated impression, end ending on tha last page with a printed or illustrated impression.

The last recorded frame on each microfiche shall contain the symbol - (meaning "CON-TINUED"), or the symbol  $\nabla$  (meening "END"), whichever applies.

Maps, piates, charts, etc., may be flimed at different reduction retios. Those too large to be entirely included in one exposure are filmed beginning in the upper left hand corner, left to right and top to bottom, as many frames as required. The following diagrams illustrate the method:

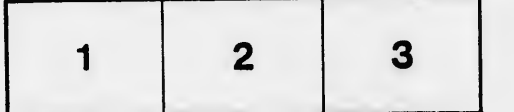

L'exemplaire filmé fut reproduit grâce à la générosité de:

> D. B. Weldon Library University of Western Ontario (Regional History Room)

Les imeges suivantes ont été reproduites avec le plus grand soin. compte tanu de la condition et de la netteté de l'exempleire filmé, et an conformité avec les conditions du contrat de filmage.

Les exempleires originaux dont le couverture en papier est imprimée sont filmés en commençant par le premier plat et en terminant soit par la dernière pege qui comporte une empreinte d'impression ou d'Iliustration, soit par le second plat, saion le cas. Tous les autres exemplaires originaux sont filmés en commençant par la première page qui comporte une empreinte d'impression ou d'illustration et an terminant par la dernière page qui comporte une telle empreinte.

Un dee symboles suivants apparaitra sur la dernière imege de chaque microfiche, selon le cas: la symbole - signifie "A SUIVRE", le symbole  $\nabla$  signifie "FIN".

Les certes, pianches, tableaux, etc., peuvent être filmés à des taux de réduction différents. Lorsque le document est trop grand pour être reproduit en un seul cliché, il est filmé à partir de l'angle supérieur geuche, de gauche à droite, et de haut en baa, en prenant le nombre d'images nécessaire. Les diagrammes suivants iliustrent ia méthode.

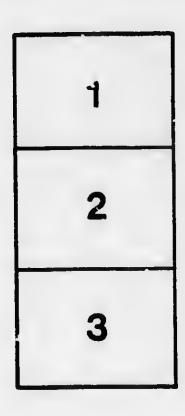

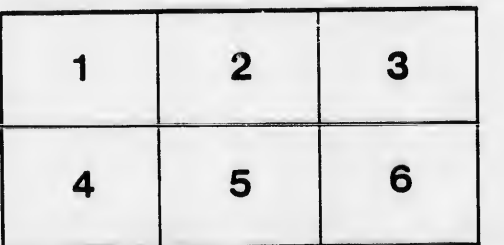

ils h. difier ne age

rata

elure. à

 $32X$